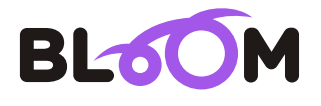

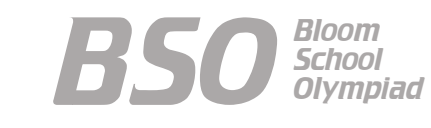

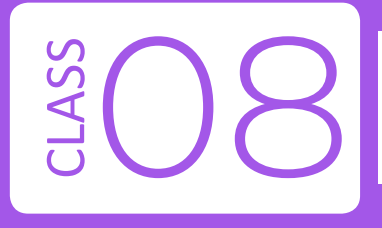

# Bloom Computer Olympiad Sample Paper

#### **Maximum Time : 60 Minutes Maximum Marks : 60**

#### **INSTRUCTIONS**

1. There are 50 Multiple Choice Questions in this paper divided into two sections.

**Section A** 40 MCQs; 1 Mark each

- **Section B** 10 MCQs; 2 Marks each
- 2. Each question has Four Options out of which **ONLY ONE** is correct.
- 3. All questions are compulsory.
- 4. There is no negative marking.
- No electric device capable of storing and displaying visual information such as 5. calculator and mobile is allowed during the course of the exam.

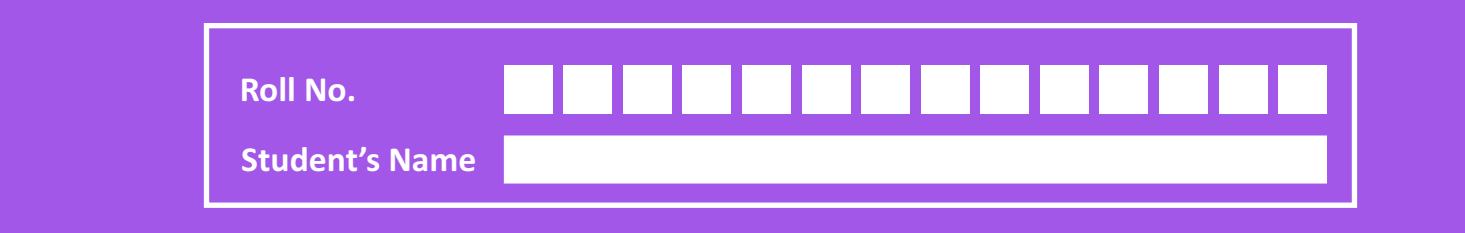

## **Section-A** (1 Marks each)

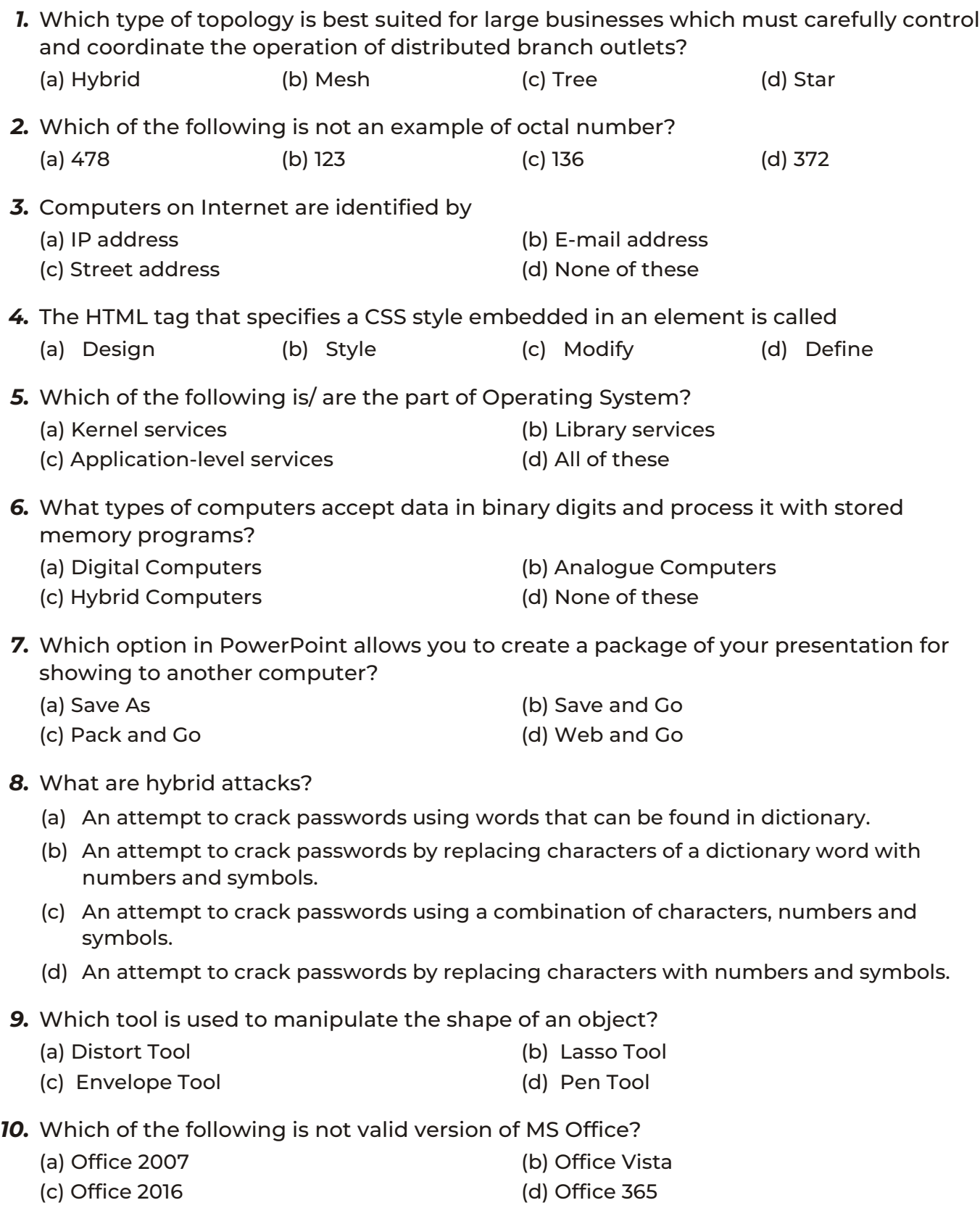

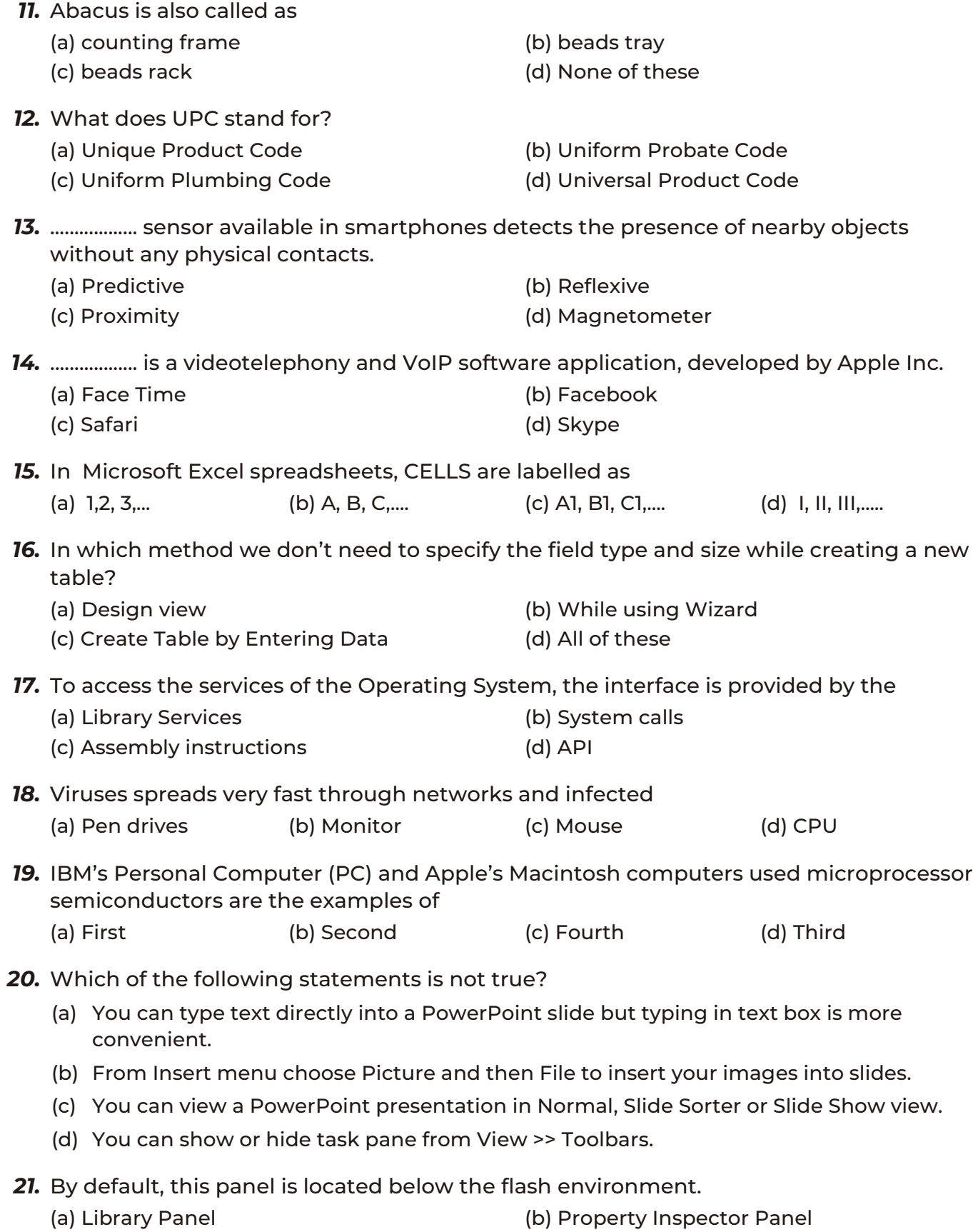

- 
- (c) Layers Panel (d) Timeline Panel

#### *22.* Identify the following.

- -It is a social networking website for people in professional occupations.
- -It is mainly used for professional networking.
- -It's CEO is Jeff Weiner.

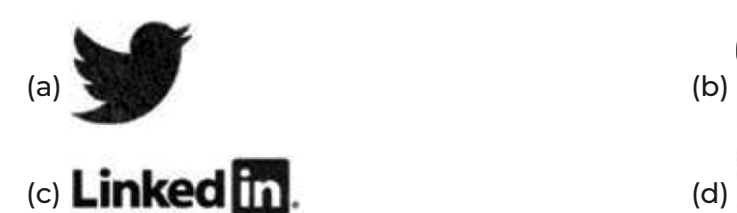

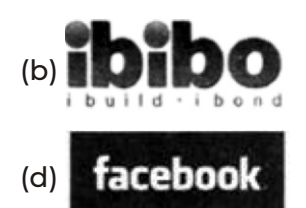

- *23.* To convert binary number 101010100.01011 to octal number, we will make 3-bit groups from ..................for the integer part and .................. for the fractional part.
	- (a) right to left, left to right (b) left to right, right to left
		-
	- (c) right to left, right to left (d) left to right, left to right
- 

- *24.* HTML is a subset of
	- (a) SGMT (b) SGMD
	- (c) SGML (d) STML

- *25.* In laser printer technology, what happens during the conditioning stage?
	- (a) The corona wire places a uniform positive charge on the paper.
	- (b) A uniform negative charge is placed on the photosensitive drum.
	- (c) A uniform negative charge is placed on the toner.
	- (d) All of the above
- *26.* Which of the following statements could be valid with respect to the ICMP (Internet Control Message Protocol)?
	- (a) A redirect message is used when a router notices that a packet seems to have been routed wrongly.
	- (b) It reports all errors which occur during transmission.
	- (c) It informs routers when an incorrect path has been taken.
	- (d) The ''destination unreachable'' type message is used when a router cannot locate the destination.
- *27.* Joint Photographic Experts Group (JPEG) is used to compress
	- (a) Music (b) Images
	- (c) Frames (d) None of these
- *28.* Which function of MS Excel evaluates an expression against a list of values in order and returns the first matching result?

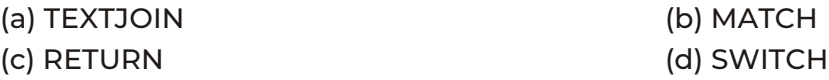

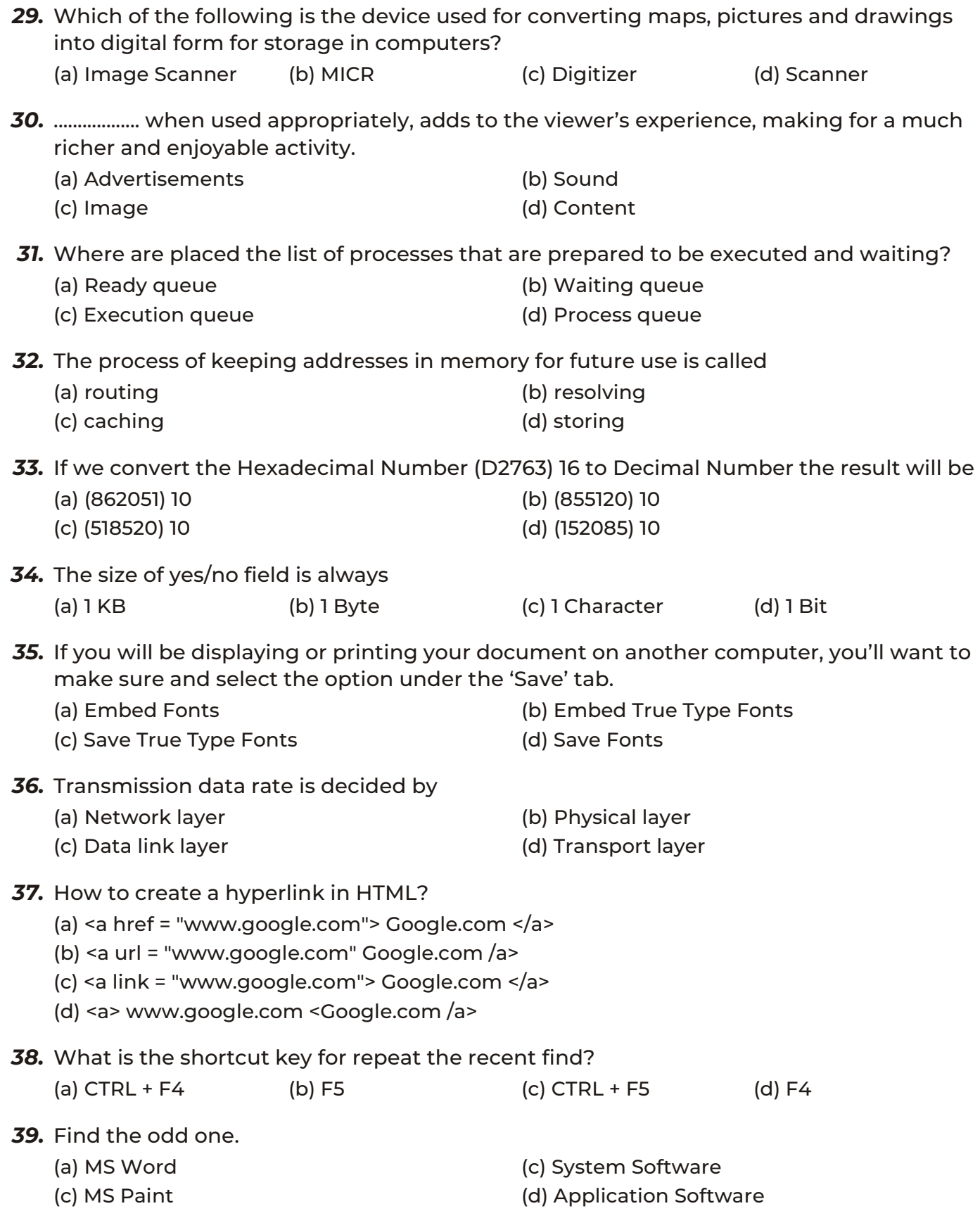

- *40.* .................. is a famous technological medium for the spread of malware, facing problems of spam and phishing attacks.
	-
	- (c) Website (d) Email
	- (a) Cloud (b) Pen drive
		-

## **Section-B** (2 Marks each)

- *41.* Which of the following statements is/are correct according to the Indian Cyber Crime Law?
	- I. The Indian Cyber Law recognizes and legalizes the concept of digital signatures and electronic authentications.
	- II. The Indian Cyber Law punishes the people of other nationalities, provided their crimes involve any computer or network situated in India.

#### **Codes**

- (a) Only I (b) Only II
- (c) Both I and II (d) Neither I nor II
- *42.* Which of the following is/are the functions of Operating System?
	- I. Sharing hardware among users.
	- II. Allowing users to share data among themselves.
	- III. Recovering from errors.
	- IV. Preventing users from interfering with one another.
	- V. Scheduling resources among users.

#### **Codes**

- (a) I, II, III and IV (b) II, III, IV and V (c) I, III, IV and V (d) All of these
- *43.* Consider the following.
	- 1. Twisted pair cables 2. Microwaves and Satellite Signals 3. Repeaters 4. Analog Transmissions 5. Fiber optics Which of the above is consider as a signal transmission medium in data communications?
	- (a) 1 and 5 (b) 1 and 2 (c) 1, 2 and 5 (d) 1, 2, 3 and 5
- *44.* (286) 10 = (?) 2 = (?) 16 (a) 100011110, BE (b) 100010100, 11E
	- (c) 100110011, 12F (d) 100011110, 11E
- *45.* Which of the following HTML code will make an image clickable?
	- (a) <a href="https://www.foundry.com/">foundry Home Page</a>
	- (b) <img src="https://www.foundry.com/foundry-logo"> <a href="https://www.foundry.com/">foundry Home Page</a> </img>
- (c) <a href="https://www.foundry.com/">foundry Home Page</a> <img src="https://www.foundry.com/foundry-logo" />
- (d) <a href="https://www.foundry.com/"><img src="https://www.foundry.com/foundry-logo"  $/$ >< $/$ a>
- *46.* Given below the two statements. Which one of the following is correct?
	- I. MS Word allows setting Word environment according to your requirements.
	- II. MS Word was initially named "Multiple Word Tool" but later, was renamed as MS Word.

#### **Codes**

- (a) Only I (b) Only II
- (c) Both I and II (d) Neither I nor II
- *47.* Match the following lists.

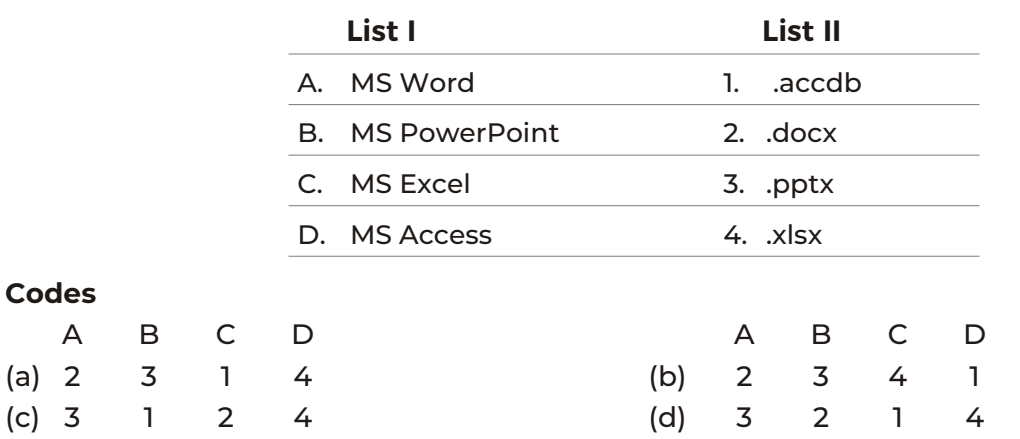

*48.* Identify the correct statement(s) regarding the computer.

- I. Abbreviation of COMPUTER Commonly Oriented Machines Used in Technical and Educational Research.
- II. Computer is a machine or device that can be programmed to perform arithmetical or logic operation sequences automatically.

#### **Codes**

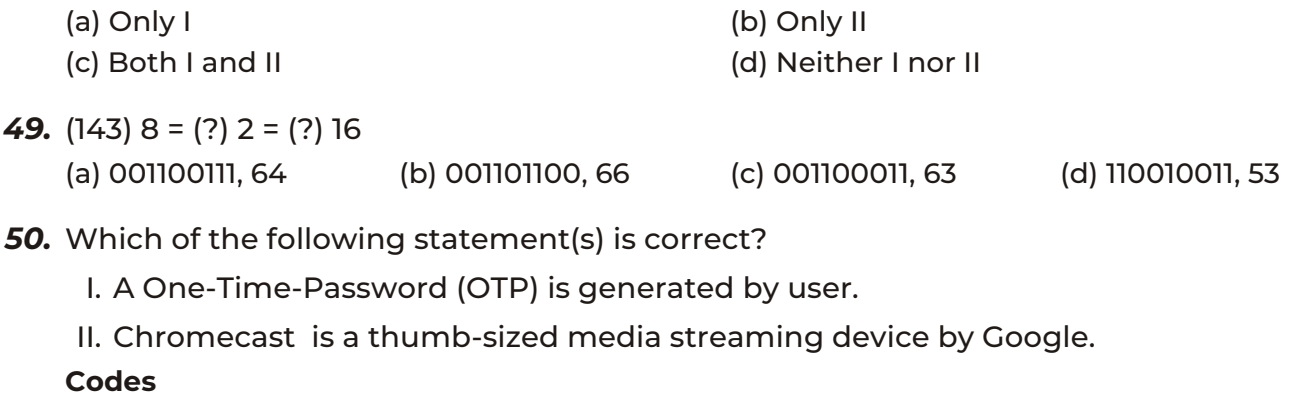

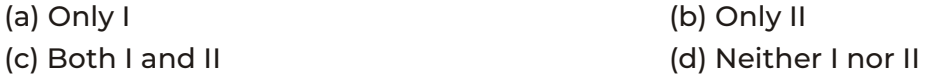

OMR SHEET

| 1  | $\mathsf{a}$   | $\mathsf{b}$ | $\mathbf{c}$               | (d)                       | $\overline{2}$ | a                          | $\mathsf{b}$               | $\mathbf{c}$                                    | (d)                       | 3              | $\alpha$ | $\mathsf{b}$              | $\mathbf c$                                                      | (d)            | 4  | `a  | $\mathsf{b}$ | $\alpha$                              | (d)                                  |
|----|----------------|--------------|----------------------------|---------------------------|----------------|----------------------------|----------------------------|-------------------------------------------------|---------------------------|----------------|----------|---------------------------|------------------------------------------------------------------|----------------|----|-----|--------------|---------------------------------------|--------------------------------------|
| 5  | $\mathsf{a}$   | (b)          | $\overline{c}$             | (d)                       | 6              | ็a )                       | (b)                        | $\overline{c}$                                  | (d)                       | $\overline{7}$ | 〔a〕      | $\mathsf{b}$              | $\left[ \begin{smallmatrix} 0\  \  \, \end{smallmatrix} \right]$ | (d)            | 8  | (a) | (b)          | ( c )                                 | $(\mathsf{d})$                       |
| 9  | 〔a〕            | (b)          | $\epsilon$                 | $(\mathsf{d})$            | 10             | 〔a〕                        | (b)                        | $\alpha$                                        | (d)                       | 11             | (a`      | (b)                       | $\epsilon$                                                       | (d)            | 12 | (a) | (b)          | ( c )                                 | $\left(\overline{\mathsf{d}}\right)$ |
| 13 | 〔a 〕           | (b)          | $\left( \mathsf{c}\right)$ | (d)                       | 14             | 〔a〕                        | (b)                        | $\left( c\right)$                               | (d)                       | 15             | 〔a〕      | (b)                       | $\left( \mathbf{c}\right)$                                       | (d)            | 16 | (a) | (b)          | ( c `                                 | (d)                                  |
| 17 | 〔a〕            | (b)          | $\left( \mathsf{c}\right)$ | $(\mathsf{d})$            | 18             | $\left( \text{a}\right)$   | (b)                        | $\left( \begin{array}{c} c \end{array} \right)$ | (d)                       | 19             | (a)      | $(\mathsf{b})$            | $(\mathtt{c})$                                                   | (d)            | 20 | (a) | (b)          | $\left( \, {\rm c} \, \right)$        | (d)                                  |
| 21 | 〔a〕            | (b)          | (c)                        | $\left(\mathsf{d}\right)$ | 22             | $\sf(a)$                   | (b)                        | $\alpha$                                        | $(\mathsf{d})$            | 23             | (a)      | $\left(\mathsf{b}\right)$ | (c)                                                              | $(\mathsf{d})$ | 24 | (a` | (b)          | (c)                                   | $\left(\mathsf{q}\right)$            |
| 25 | (a)            | (b)          | $\mathsf{c}$               | (d)                       | 26             | $\mathsf{a}$               | (b)                        | $\left( c\right)$                               | (d)                       | 27             | ์a ไ     | (b)                       | $\left( \mathsf{c}\right)$                                       | (d)            | 28 | 〔a〕 | (b)          | $\left( \right.  \, c \left. \right)$ | $(\mathsf{d})$                       |
| 29 | $\mathsf{a}$ ) | (b)          | $\overline{c}$             | (d)                       | 30             | 〔a〕                        | (b)                        | $\left( c\right)$                               | (d)                       | 31             | 〔a 〕     | (b)                       | $\left( \mathsf{c}\right)$                                       | (d)            | 32 | 〔a〕 | (b)          | $\left( $ c $\right)$                 | $(\mathsf{d}\,)$                     |
| 33 | 〔a〕            | (b)          | $\alpha$                   | $(\mathsf{d})$            | 34             | 〔a〕                        | (b)                        | $\alpha$                                        | (d)                       | 35             | (a)      | (b)                       | (c)                                                              | (d)            | 36 | (a` | (b)          | ( c )                                 | $\bigcirc$                           |
| 37 | 〔a〕            | (b)          | $\mathsf{c}$ )             | (d)                       | 38             | 〔a〕                        | (b)                        | $\left( c\right)$                               | (d)                       | 39             | 〔a〕      | (b)                       | $\left( \mathsf{c}\right)$                                       | (d)            | 40 | (a) | (b)          | ( c `                                 | $\left(\mathsf{d}\right)$            |
| 41 | 〔a 〕           | (b)          | $\left( c\right)$          | $(\mathsf{d})$            | 42             | (a)                        | (b)                        | $\left( $ c $\right)$                           | (d)                       | 43             | (a)      | (b)                       | $(\mathsf{c})$                                                   | (d)            | 44 | (a) | (b)          | (c)                                   | (d)                                  |
| 45 | (a)            | (b)          | $\epsilon$                 | $\left(\mathsf{d}\right)$ | 46             | $\left( \mathsf{a}\right)$ | $\left( \mathsf{b}\right)$ | $\left( $ c $\right)$                           | $\left(\mathsf{d}\right)$ | 47             | (a)      | $\left(\mathsf{b}\right)$ | $\left( \mathbf{c}\right)$                                       | (d)            | 48 | (a` | (b)          | (c)                                   | $\left(\overline{\mathsf{d}}\right)$ |
| 49 | 〔a〕            | (b)          | $\left( c\right)$          | $(\mathsf{d})$            | 50             | 〔a〕                        | (b)                        | $\alpha$                                        | $\left(\mathsf{d}\right)$ |                |          |                           |                                                                  |                |    |     |              |                                       |                                      |

### **Answers**

- *1.* (d) Star
- *2.* (a) 478
- *3.* (a) IP address
- *4.* (b) Style
- *5.* (d) All of these
- *6.* (a) Digital Computers
- *7.* (c) Pack and Go
- *8.* (b) An attempt to crack passwords by replacing characters of a dictionary word with numbers and symbols.
- *9.* (c) Envelope Tool
- *10.* (b) Office Vista
- *11.* (a) Counting frame
- *12.* (d) Universal Product Code
- *13.* (c) Proximity
- *14.* (a) Face Time
- *15.* (c) A1, B1,C1….
- *16.* (c) Create Table by Entering Data
- *17.* (b) System calls
- *18.* (a) Pen drives
- *19.* (c) Fourth
- 20. (a) You can type text directly into a PowerPoint slide but typing in text box is more convenient.
- *21.* (c) Layers Panel

## **22.** (c) **Linked in**

- 23. (a) Right to left, left to right
- *24.* (c) HTML is a subset of SGML
- *25.* (b) A uniform negative charge is placed on the photosensitive drum.
- *26.* (a) A redirect message is used when a router notices that a packet seems to have been routed wrongly.
- *27.* (b) Images
- *28.* (d) SWITCH
- *29.* (c) Digitizer
- *30.* (b) Sound
- *31.* (a) Ready queue
- *32.* (c) Caching
- **33.** (a) (862051) 10
- *34.* (d) 1 Bit
- *35.* (a) Embed Fonts
- *36.* (b) Physical layer
- **37.** (a) <a href = "www.google.com"> Google.com </a>
- *38.* (d) F4
- *39.* (b) System Software
- *40.* (d) Email
- *41.* (c) Both I and II
- *42.* (d) All of these
- *43.* (c) (1) (2) and (5)
- *44.* (d) 100011110, 11E
- *45.* (d) <a href="https://www.foundry.com/"><img src="https://www.foundry.com/foundry-logo" /></a>
- *46.* (a) Only I
- *47.* (b) 2 3 4 1
- *48.* (b) Only II
- *49.* (c) 001100011, 63
- *50.* (b) Only II